## **TESVOLT** THE ENERGY STORAGE EXPERTS

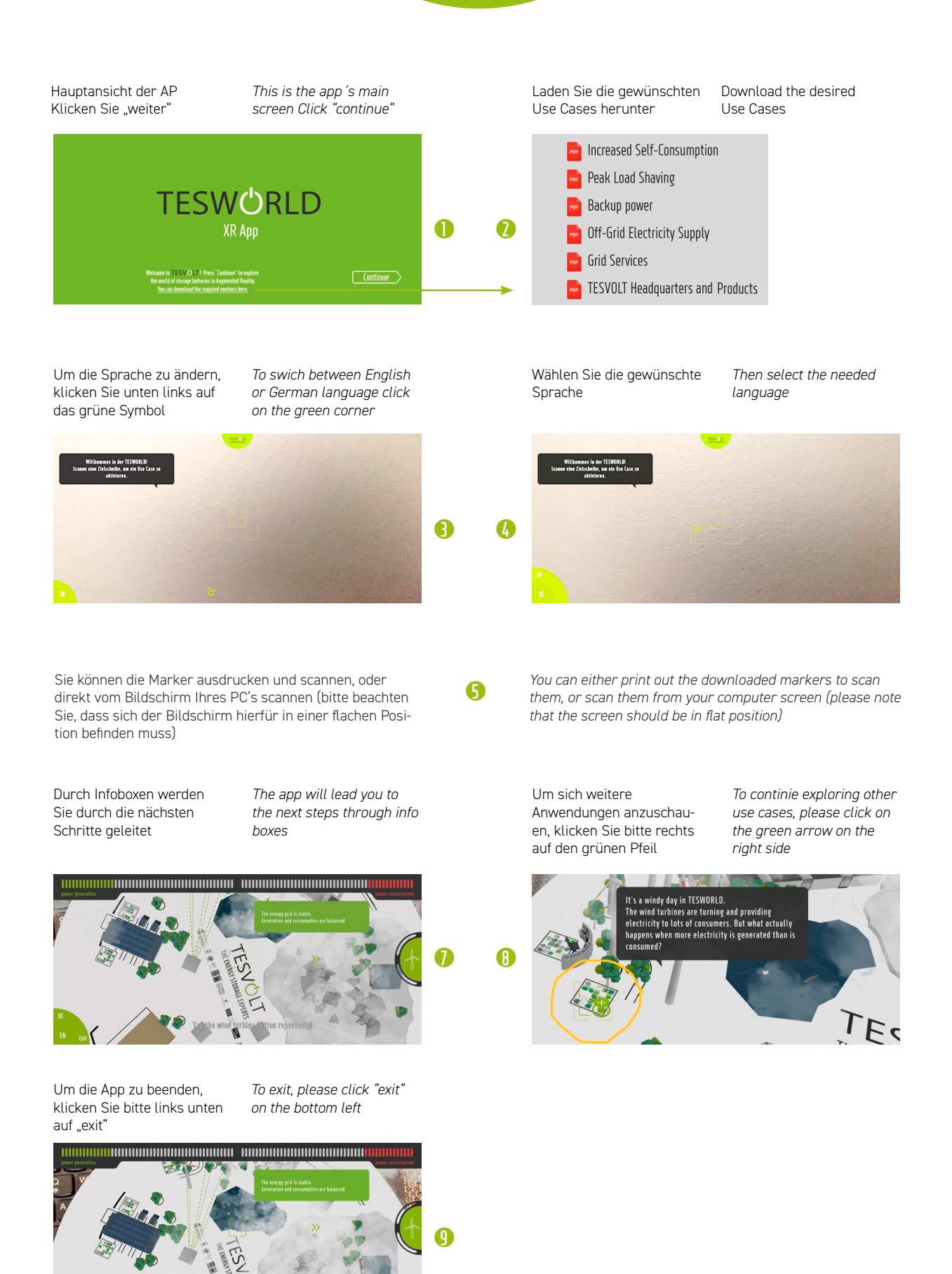